こちらの画面が表示されましたら、赤枠内を事前登録をお願いします。 ご登録が完了すると、当日のアクセス先がメールで配信されます。

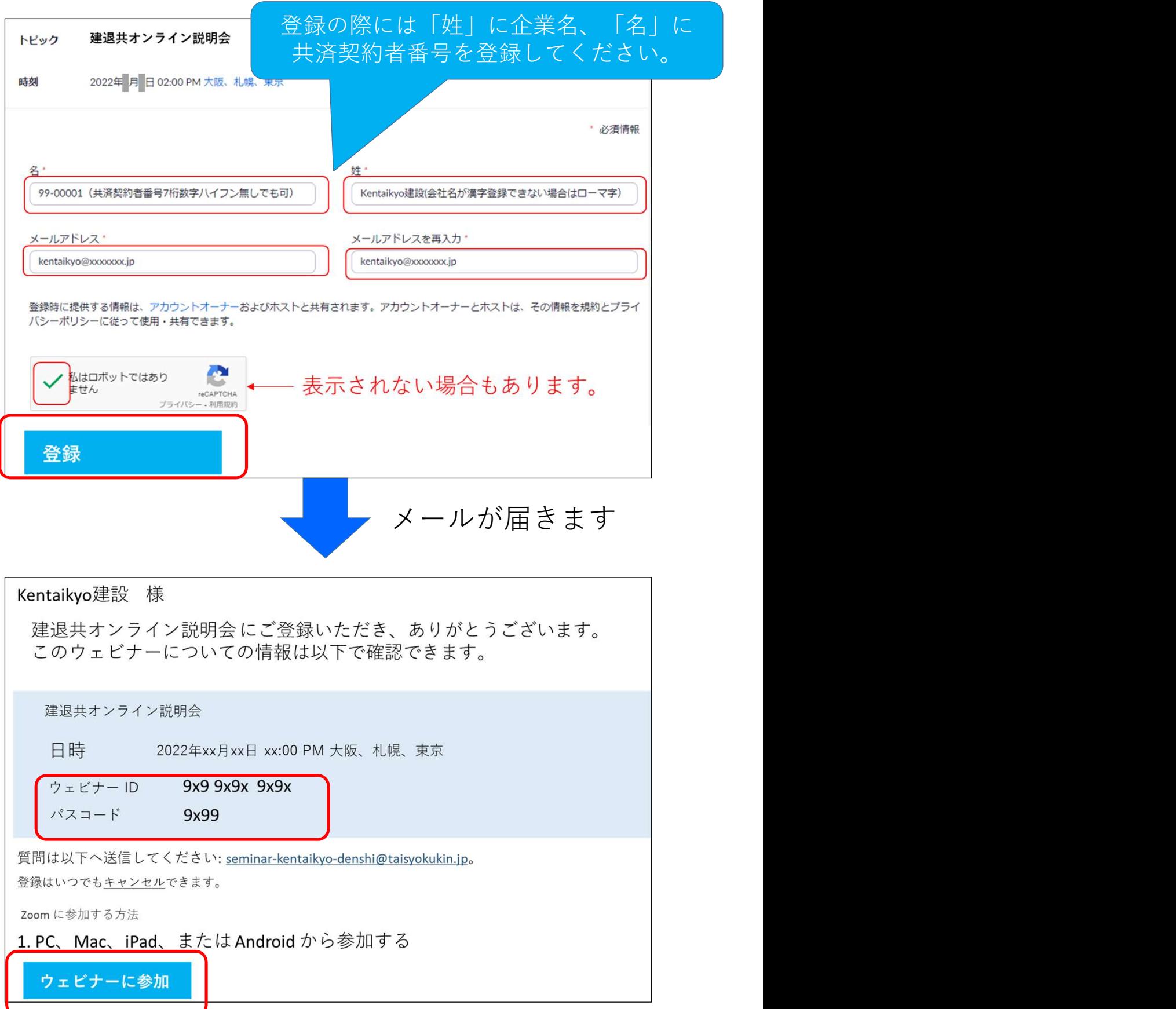